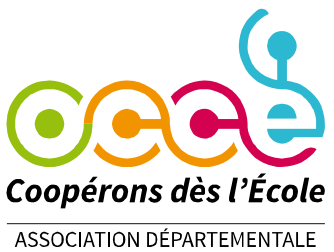

**HAUTS-DE-SEINE** 

## **Office Central de la Coopération à l'Ecole OCCE 92** Association Départementale des Hauts de Seine 26 Avenue Paul Vaillant Couturier - 92220 BAGNEUX Siret 390614097 00058 tel 01 46 64 77 28

Courriel : ad92@occe92.net www.occe92.net

BAGNEUX le 13/12/2023

Numéro d'adhérent OCCE 92 :

## *Objet : relevés bancaires et consultation des comptes par Internet.*

Chers collègues,

Vous avez demandé à bénéficier d'un accès aux comptes de la coopérative par Internet.

Chaque coopérative et foyer du département reçoit déjà un relevé bancaire au début de chaque mois récapitulant toutes les écritures du mois écoulé. (Il n'y a pas de relevé lorsqu'il n'y a pas d'opération.)

Les coopératives dont les mandataires désirent suivre le compte de plus près, peuvent obtenir un code composé d'un identifiant et d'un mot de passe permettant de consulter les opérations par Internet de manière sécurisée, et effectuer des virements en France métropolitaine dont le montant ne dépasse pas 2 500 €.

## **Attention : ce code est personnel.**

Nous attirons votre attention sur le fait que cet accès au compte en ligne permet la consultation du compte et le pointage des opérations. Il ne doit donc pas être divulgué.

**Sécurité** : pour sécuriser ces codes, votre agence BRED enverra au mandataire par mail **l'identifiant** et par sms **un mot de passe**.

Ce service Bred est bien sûr facultatif mais payant. Il coûte 2,48 € par trimestre. Ce montant sera directement prélevé sur le compte bancaire de la coopérative. Il doit figurer dans votre comptabilité en services bancaires et assimilés.

Lorsque la personne qui dispose des codes d'accès n'est plus mandataire de la coopérative, **il est nécessaire de prévenir l'OCCE 92 afin de procéder à la résiliation du service.**

Le document ci-joint est à adresser à l'OCCE 92 au 26 Avenue Paul Vaillant Couturier 92220 Bagneux ou bien par mail à ad92@occe.coop, pensez à joindre la photocopie de votre pièce d'identité en cours de validité.

L'équipe de l'OCCE 92

**Office Central de la Coopération à l'École des Hauts-de-Seine** Membre de la Fédération nationale de l'OCCE reconnue d'utilité publique

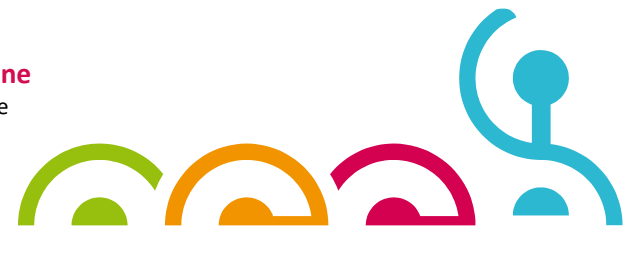

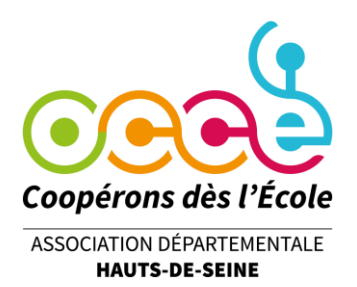

## **Demande de consultation des comptes en ligne BREDConnect**

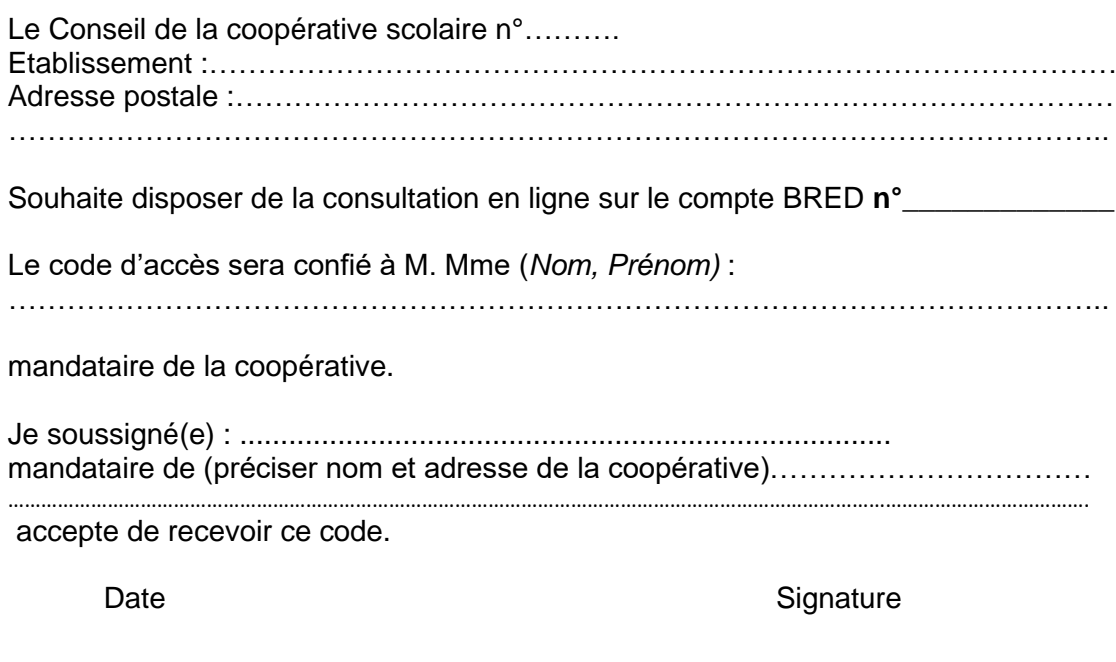

**n° de téléphone portable** pour recevoir le mot de passe par SMS……………………..

**adresse e-mail personnelle du mandataire……………………………………………...**

Joignez une copie recto verso de la carte d'identité de la personne responsable du code en précisant si son adresse est bien celle qui figure sur la carte ou en indiquant son adresse actuelle. Utilisez le site filigrane du gouvernement pour protéger votre pièce d'identité : [https://filigrane.beta.gouv.fr/.](https://filigrane.beta.gouv.fr/)

Cette demande est validée par le conseil d'administration départemental de l'OCCE 92 et permet aux mandataires d'effectuer des virements bancaires en France métropolitaine. *(si le compte Bred connect n'est pas créé pour ce compte, merci de bien vouloir procéder à sa création)*

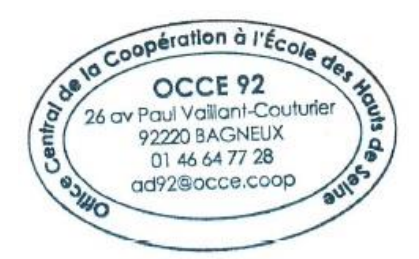

Pour le conseil le mandataire départemental Raymond Tomczak

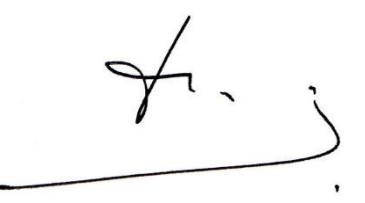

*Avant de nous renvoyer ce document, avez-vous bien indiqué :*

*- Le nom d'un mandataire responsable du code*

*- Sa signature valant acceptation*

*- Une copie RV de la CNI avec précision d'adresse*

**Office Central de la Coopération à l'École des Hauts-de-Seine** Membre de la Fédération nationale de l'OCCE reconnue d'utilité publique

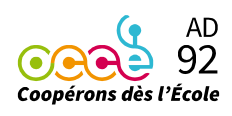